**normalcdf** ( finds the area between two z-score boundaries, by specifying **normalcdf(zLeft, zRight)**.

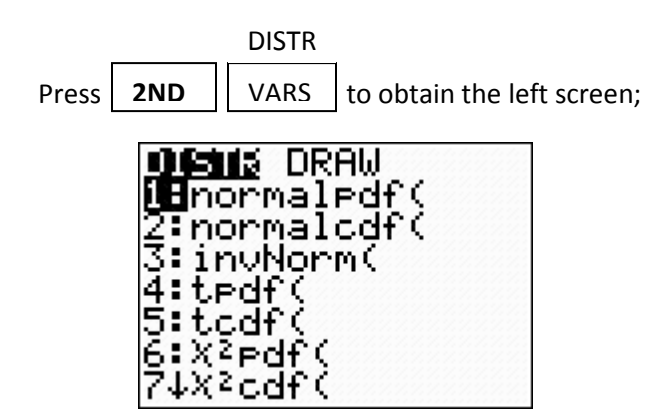

then select 2: normalcdf ENTER to obtain one of the screens below:

For left screen specify the z-scores for lower and upper boundaries by separating with a comma. For right screen specify the z-scores for lower and upper boundaries in table, leave  $\mu = 0$ ,  $\sigma = 1$ , paste

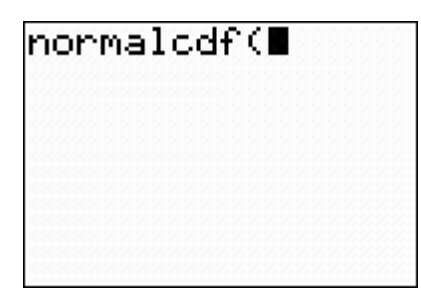

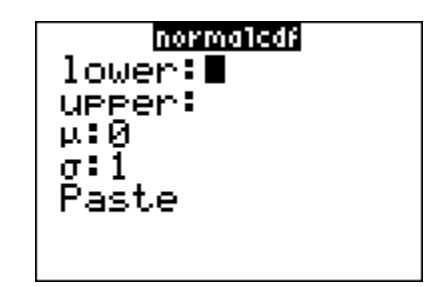

If the situation is less than… use –99 as lower bound and z-score as upper bound.

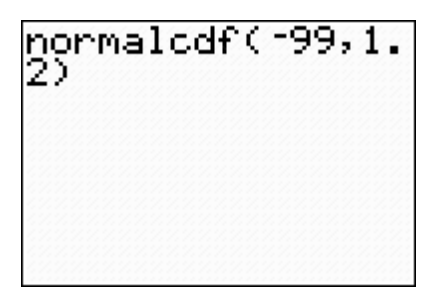

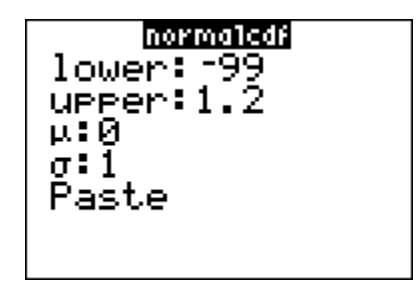

If the situation is greater than… use z-score as lower bound and 99 as upper bound.

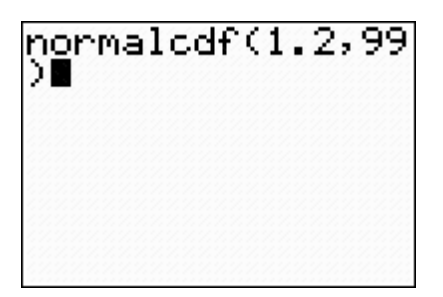

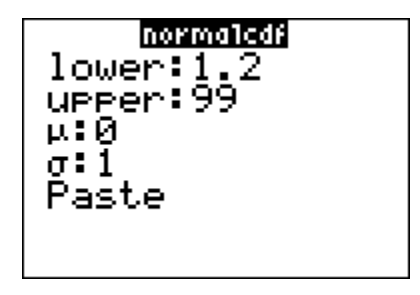

If the situation is between two values use smaller z-score as lower bound and larger z-score as upper bound.

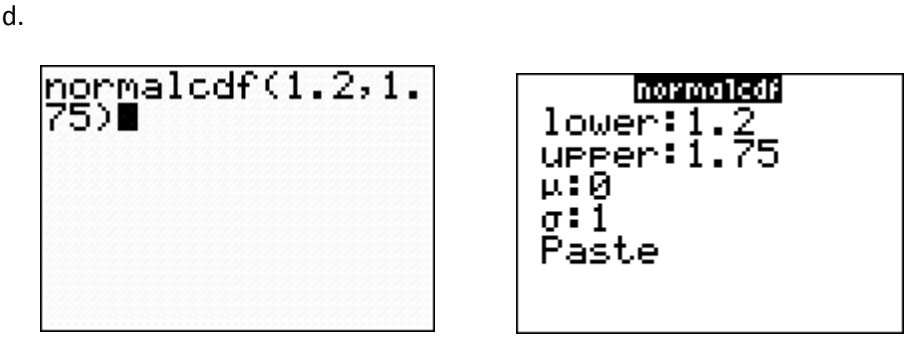